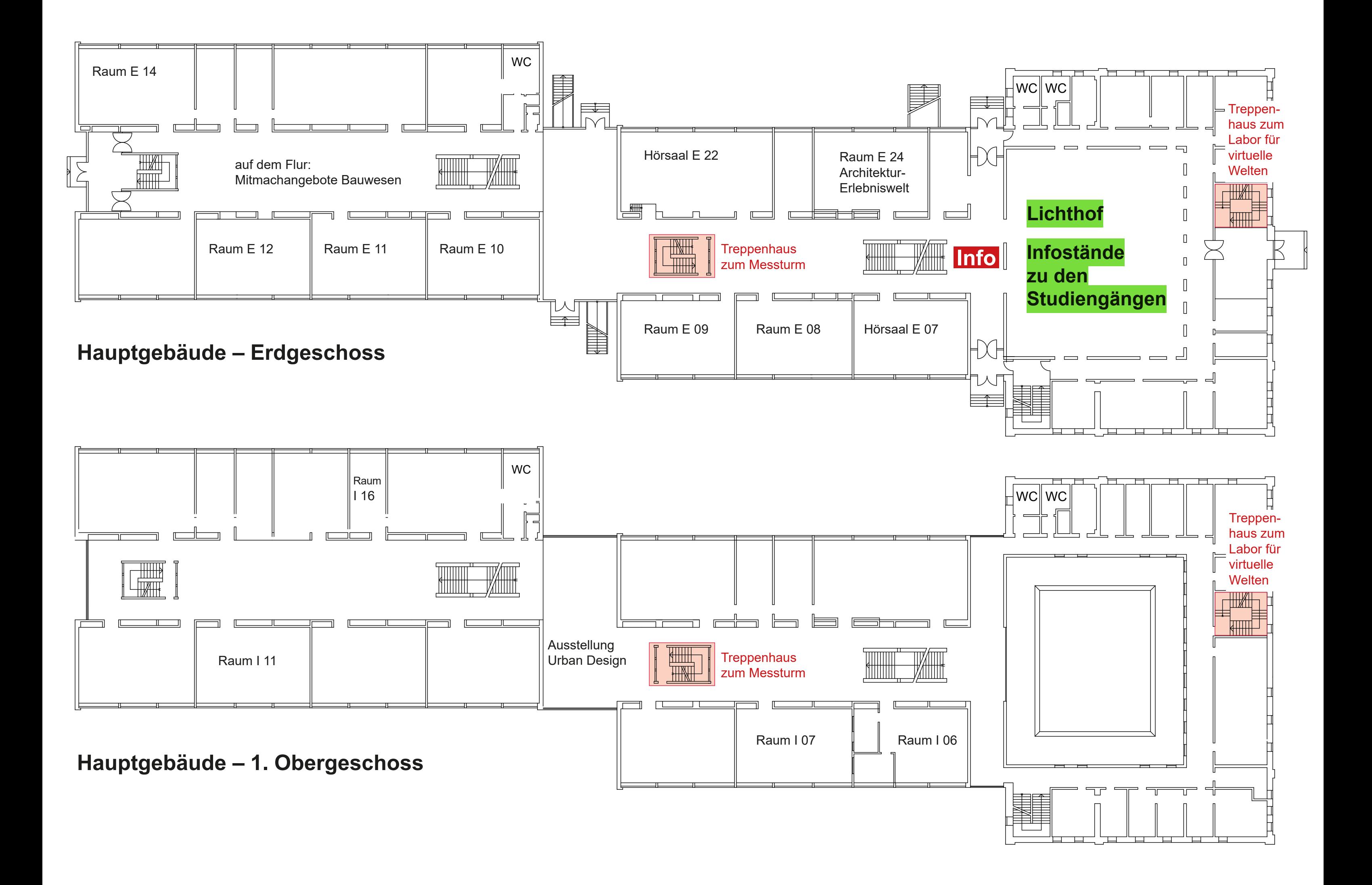

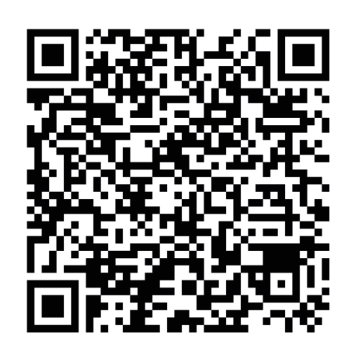

Die Räume, die mit dem Buchstaben G, LM oder V beginnen sind nicht im Hauptgebäude, sondern in den Gebäuden mit den entsprechenden Buchstaben (siehe Lageplan) zu finden.

Das *Labor für virtuelle Welten* ist im 3. Obergeschoss - Zugang nur von ganz vorne. Das *Labor für digitales Engineering* ist im 2. Obergeschoss im Raum II 31. Der *Messturm* ist über das zentrale Treppenhaus zu erreichen - einfach ganz nach oben gehen.

> Hier findet Ihr das komplette Programm vom Campustag!

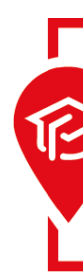

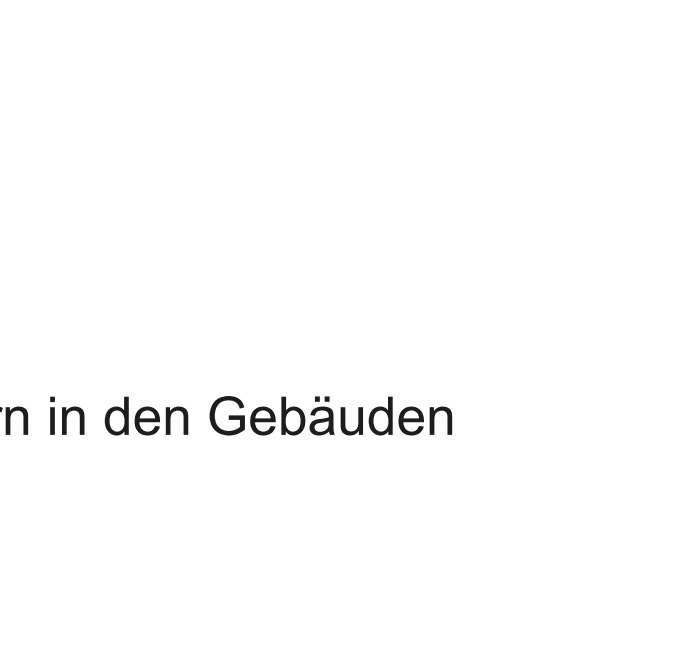

**JADE CAMPUSTAG** 

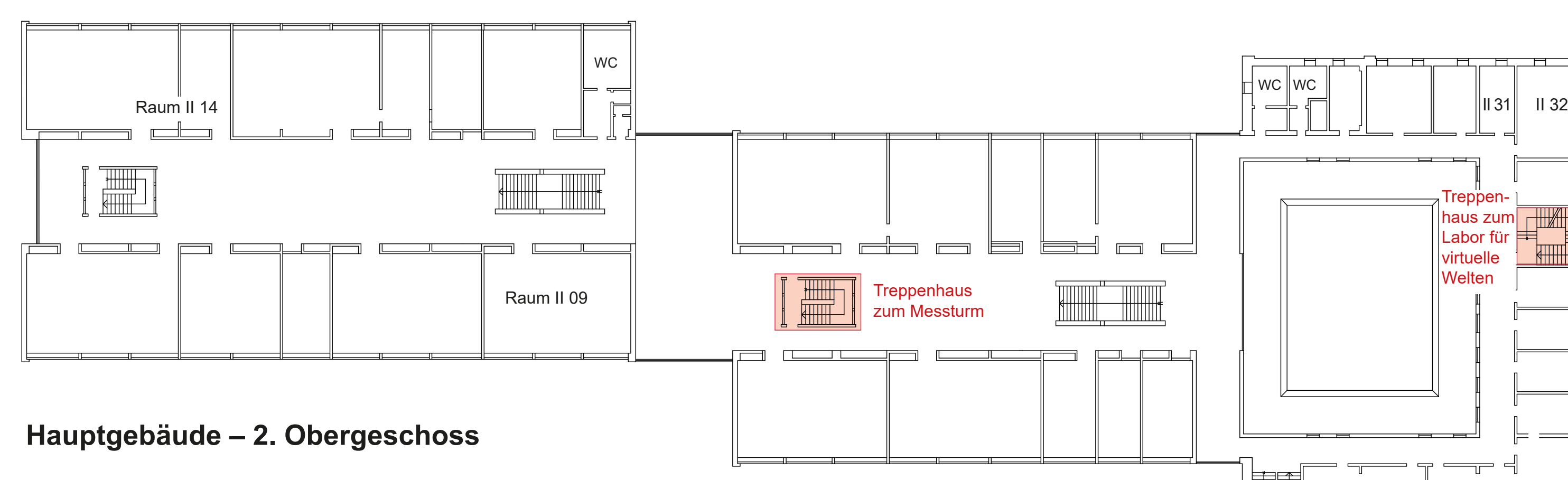

Die Räume mit einem "E" sind im Erdgeschoss, Die "H I" im 1. Obergeschoss und "H II" im zweiten Obergeschoss.

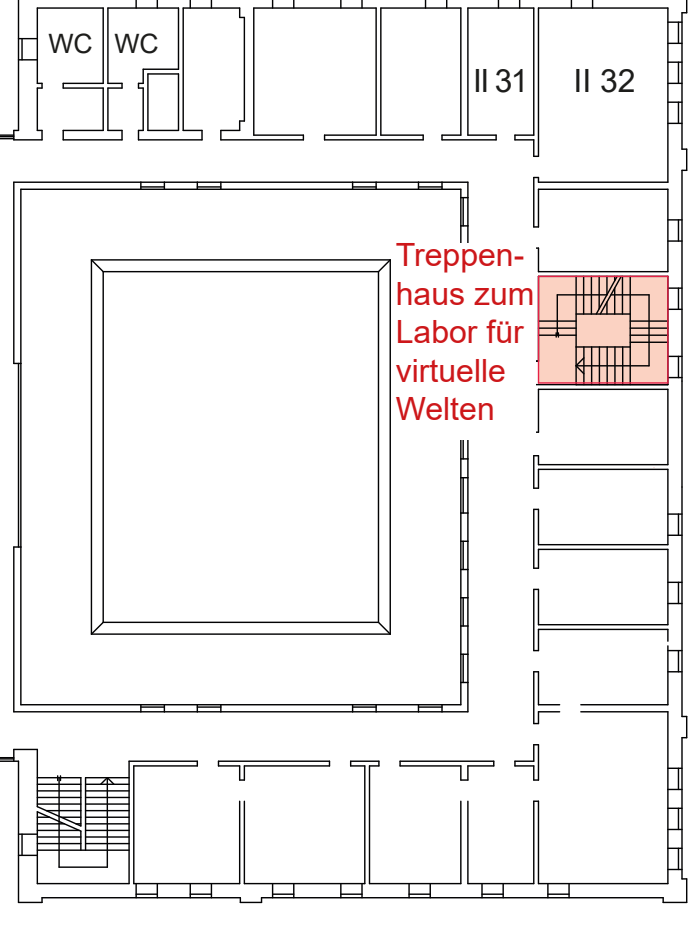